**Aktionsheft für Jugendliche**

# **MENSCH.**<br>Maschine! Wer zeigt hier wem<br>den Weg?

Eine Initiative des Bundesministeriums für Bildung und Forschung

 $\bullet$ 0000

Wissenschaftsjahr 2019 **KÜNSTLICHE INTELLIGENZ** 

#### **Nutzungsrechte**

Sämtliche Inhalte des Aktionsheft zur Aktion "MENSCH, **Maschine!** – Wer zeigt hier wem den Weg?" sind urheberrechtlich geschützt. Dies gilt sowohl für das in gedruckter Form vorliegende Aktionsheft als auch für die zum Download bereitgestellten Daten auf **[wissenschaftsjahr.de/jugendaktion](http://www.wissenschaftsjahr.de/jugendaktion)** . Das Aktionsheft wird kostenfrei zur Verfügung gestellt und darf ausschließlich in nicht kommerziellen Kontexten verwendet werden. Hierzu gehören die Vervielfältigung, das Speichern, das Drucken und die Bearbeitung des Aktionsheftes.

Änderungen dürfen nur insoweit vorgenommen werden, als sie zur Ausübung des Nutzungszweckes unumgänglich sind, z.B. in Form von Kürzungen. Der Aussagegehalt ist dabei unverändert beizubehalten. Inhaltliche Änderungen sind ausschließlich dann zulässig, wenn sichergestellt ist, dass die ursprünglich getroffene Aussage weder abgeändert noch verfälscht, verfremdet oder entstellt wird. Dies gilt auch für eine indirekte Beeinträchtigung des Inhalts durch Verwendung in einem anderen als dem ursprünglichen Sachzusammenhang.

Falls Elemente ganz oder teilweise in irgendeiner Form – elektronisch oder schriftlich – zu anderen als den vorher genannten Zwecken reproduziert werden, ist die ausdrückliche schriftliche Zustimmung des Bundesministeriums für Bildung und Forschung (BMBF) im Vorfeld einzuholen. Das Aktionsheft ist so konzipiert, dass Schülerinnen und Schüler selbstständig damit arbeiten, ihre Lernfortschritte festhalten und Aufgaben und Rätsel rund um Künstliche Intelligenz (KI) lösen können. Zusätzlich stehen weiterführende Informationen, hilfreiche Links sowie die Arbeitsblätter des Lehr- und Arbeitsmaterials als PDF-Datei auf **[wissenschaftsjahr.de/jugendaktion](http://www.wissenschaftsjahr.de/jugendaktion)** bereit.

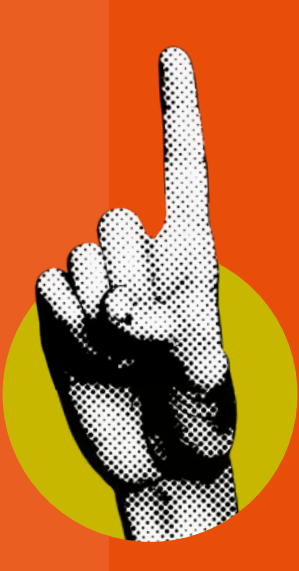

### **Zum Hintergrund: Das Wissenschaftsjahr 2019 – Künstliche Intelligenz**

Wir steuern Geräte per Spracherkennung, Algorithmen unterstützen uns bei der Internetrecherche und Navigationssysteme helfen uns, gut ans Ziel zu kommen: Schon heute begegnet uns Künstliche Intelligenz (KI) in vielen Bereichen unseres Alltags. Diese Entwicklung wird weitergehen, und Wissenschaft und Forschung, die Deutschland zu einem führenden KI-Standort machen können, tragen dazu bei.

Wie wir diesen Wandel gestalten, liegt in unserer Hand. Das Wissenschaftsjahr 2019 bietet vielfältige Möglichkeiten, gemeinsam über Chancen und Risiken von KI zu diskutieren und Fragen zu stellen: Wie funktioniert KI eigentlich? Wie gestalten wir in Zukunft die Zusammenarbeit von Mensch und Maschine? Welche ethischen Fragen ergeben sich? Welche Auswirkungen hat KI auf unser Zusammenleben als Gesellschaft?

Die Wissenschaftsjahre sind eine Initiative des Bundesministeriums für Bildung und Forschung (BMBF) in Zusammenarbeit mit Wissenschaft im Dialog (WiD). Mit wechselnden Themen fördern sie den Austausch zwischen Öffentlichkeit und Forschung und versuchen, komplexe Sachverhalte transparent und zugänglich zu machen. Insbesondere Kinder und Jugendliche stehen im Fokus des aktuellen Wissenschaftsjahres. Ziel ist es, sie für aktuelle Themen und Projekte aus der Forschung zu begeistern.

Mit der Jugendaktion im Wissenschaftsjahr 2019 widmen wir uns deshalb spielerisch einem speziellen Teilgebiet der KI: dem maschinellen Lernen. Wie eine Maschine lernt und immer besser wird, können Lehrkräfte, Gruppenleitungen und Jugendliche mit unserem Spiel **MENSCH, Maschine!** verfolgen.

**Runde 1**

**A1 A1**

**A**

**Runde 1**

**MENSCH**

**Runde 2**

**B1 B1**

**B**

**Runde 2**

**Spielzüge** 

**Runde 3**

**C1 C1**

**C**

**Runde 3**

**Runde MASCHINE** 

**3**

**1 2**

**grün**

**gelb**

**rot**

**Zug**

**Zug**

**Zug**

**5**Spieler

**MENSCH, Maschine!** – Wer zeigt hier wem den Weg?

# **Inhalt**

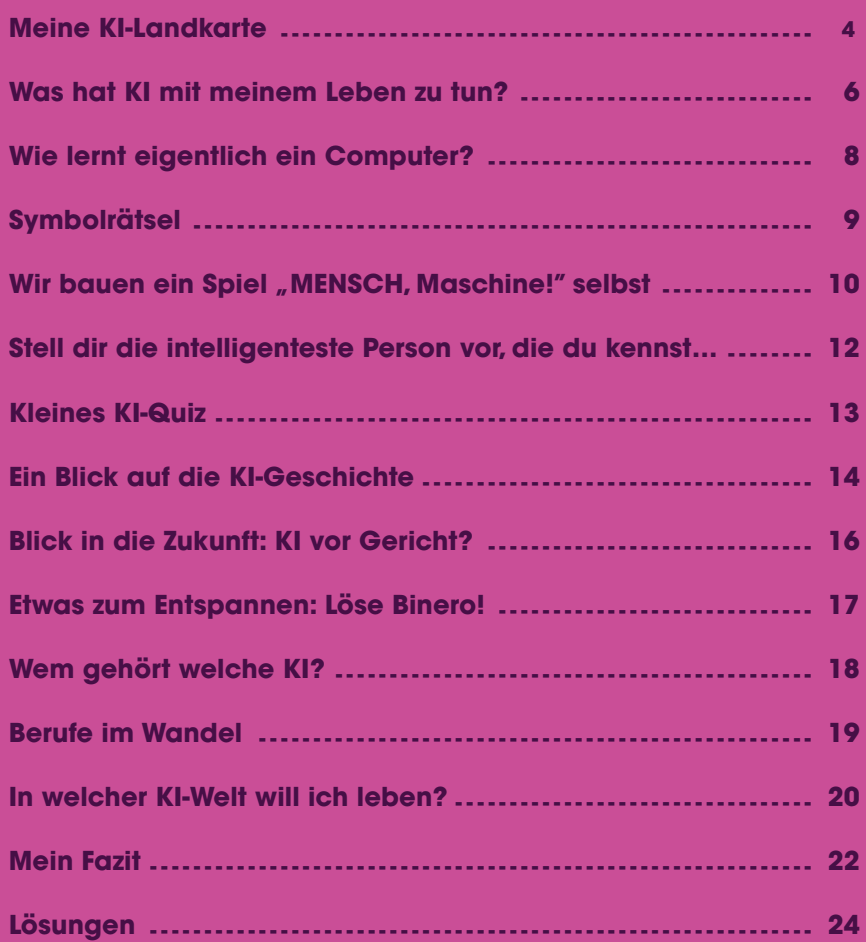

# Dein persönliches **KI-Tagebuch!**

**In den nächsten Wochen wirst du einiges zum Thema Künstliche Intelligenz hören und selbst erarbeiten. Um dich dabei zu begleiten, steht dir dieses Aktionsheft zur Verfügung: dein persönliches KI-Tagebuch!** 

**Du findest darin hilfreiche Informationen und spannende Aufgaben rund um das Thema Künstliche Intelligenz: von Meilensteinen der KI-Geschichte über Logikaufgaben bis zu deinen ganz persönlichen Vorstellungen von der Zukunft mit der Künstlichen Intelligenz.** 

**Für einige besonders knifflige Rätsel findest du ein paar Tipps am Ende des Heftes. Außerdem gibt es eine Landkarte, die dir bei der Orientierung im Dschungel der verschiedenen Aspekte der KI helfen soll.**

**Dieses Aktionsheft ist für DICH, das heißt, du kannst und sollst dir Notizen machen, Gedanken und Ideen aufschreiben und hoffentlich auch viel Spaß beim Lösen der Aufgaben haben.** 

**Und jetzt geht es los!**

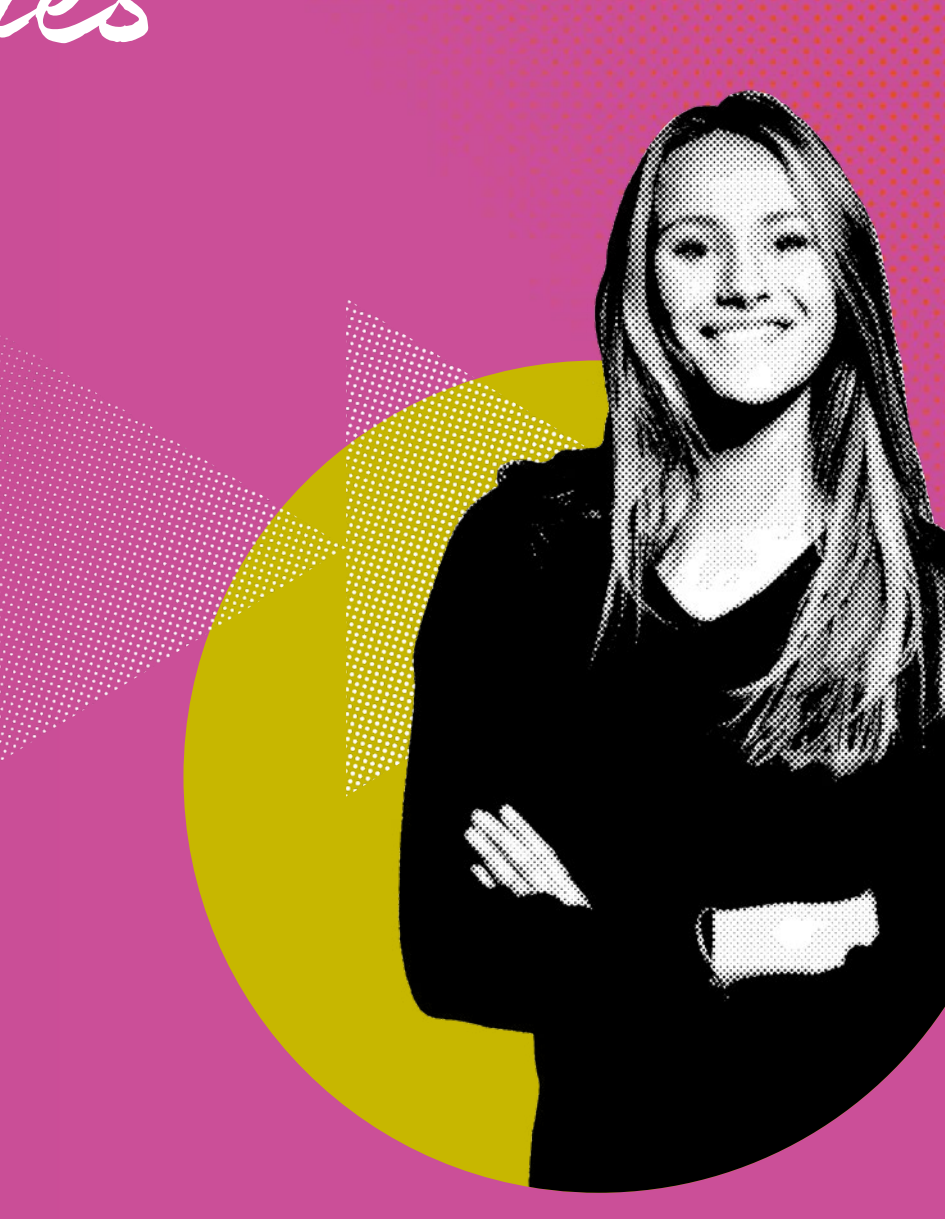

<span id="page-5-0"></span>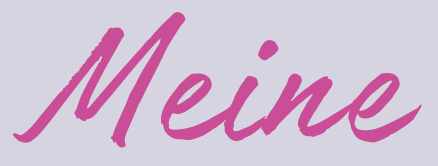

# **KI-Landkarte**

**KI findest du an ganz vielen Stellen in deinem Leben. Hier kannst du Bezüge zwischen verschiedenen Bereichen eintragen oder KI-Systeme beschreiben, die in den genannten Bereichen zu finden sind. Fallen dir auch Begriffe ein, die dazugehören? Oder gibt es noch mehr Bereiche, in denen sich Künstliche Intelligenz findet?** 

**Wann immer du etwas Interessantes über KI hörst oder liest, kannst du es hier eintragen und versuchen, es einzuordnen. Dann entsteht eine Landkarte aus Begriffen, Technologien und Anwendungen von KI!**

**Mathematik Medizin** 

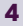

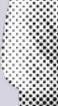

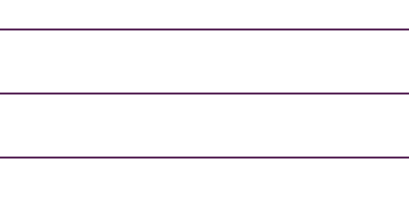

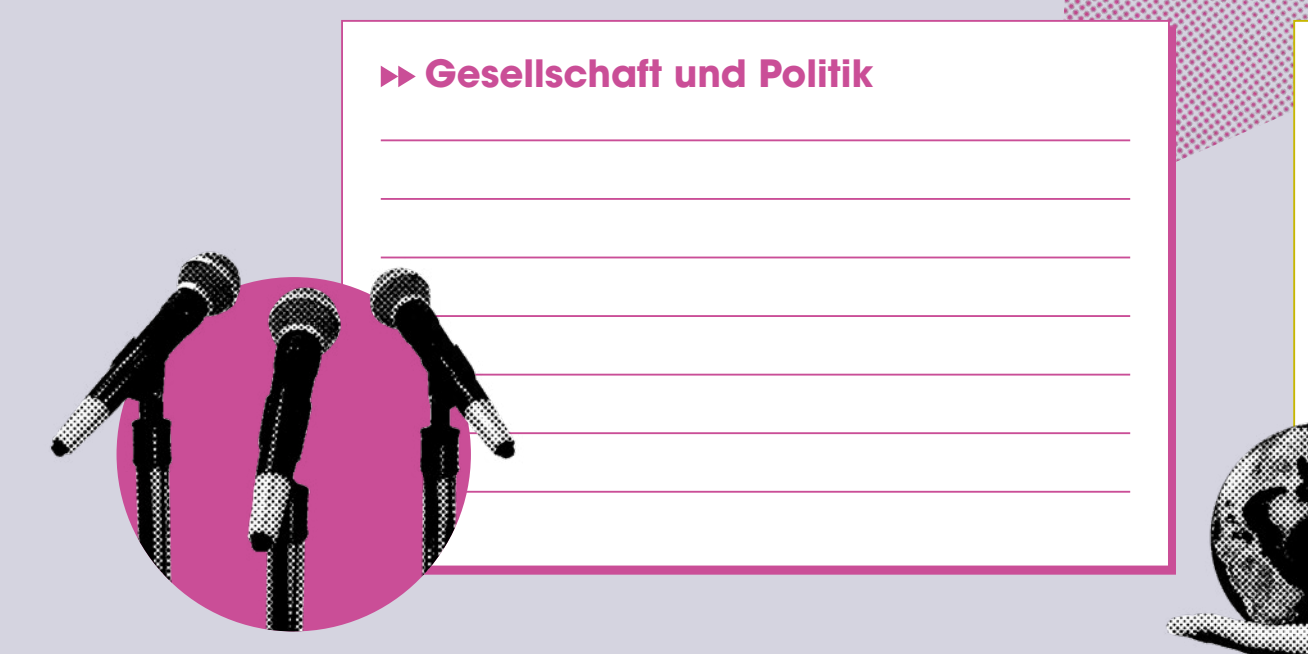

### **Marketing und Wirtschaft**

**Ethik**

### **Informatik**

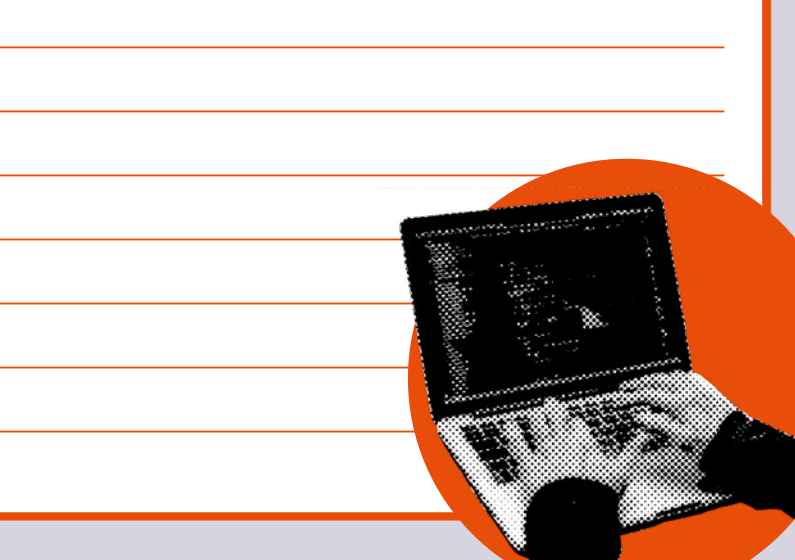

# <span id="page-7-0"></span>**Was hat KI mit** meinem Leben **zu tun?**

**Findest du zu den Beispielen eine passende Anwendung, die jeweils mit und ohne KI ähnlich funktioniert?**

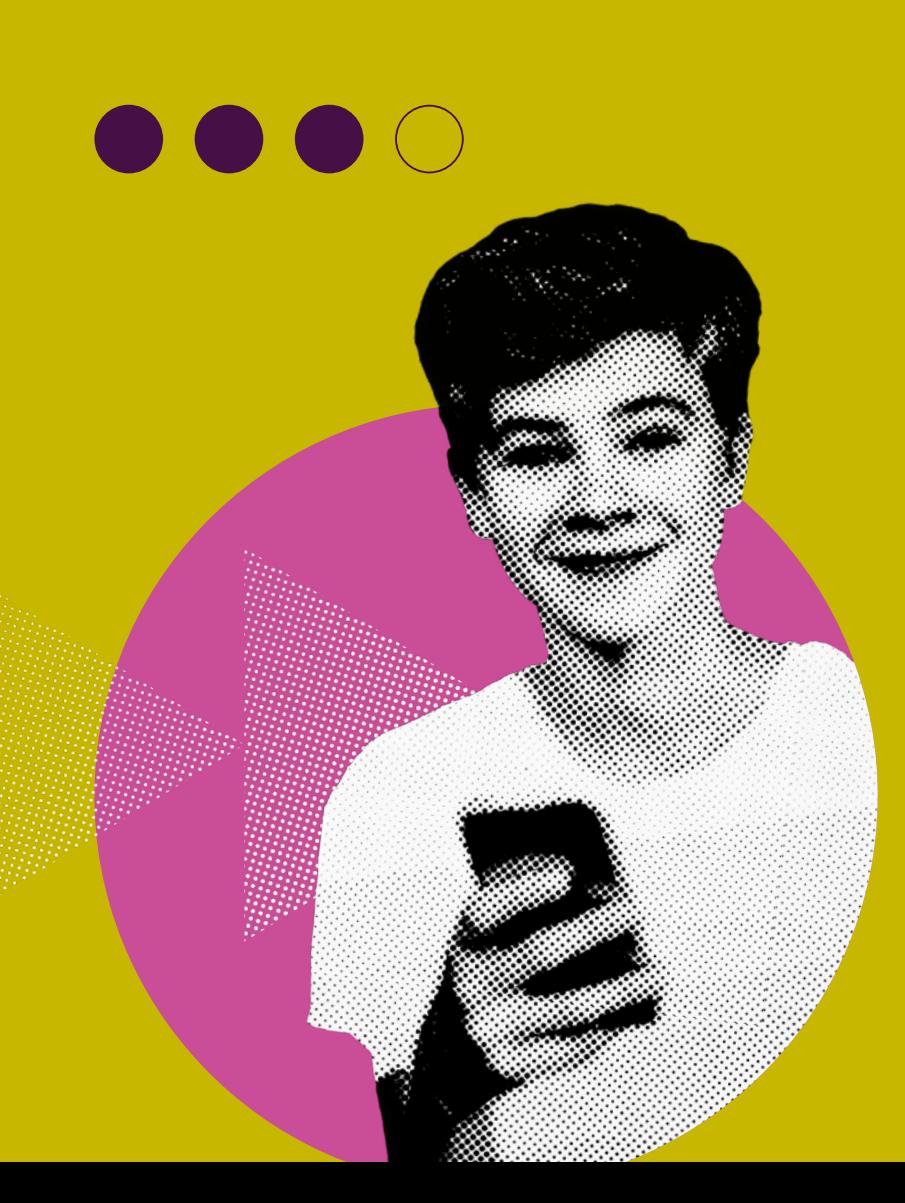

### **Dime KI**

**Beispiel: Fotografieren mit manueller Einstellung des Objektivs**

#### **Texteingabe per Tastatur**

 $\blacktriangleright$ 

**Am Telefon mit Menschen eines Kundenservice sprechen, wenn man ein Problem oder eine Frage hat**

 $\blacktriangleright$ 

 $\blacktriangleright$ 

#### **Einheitliche Werbung auf Webseiten für alle**

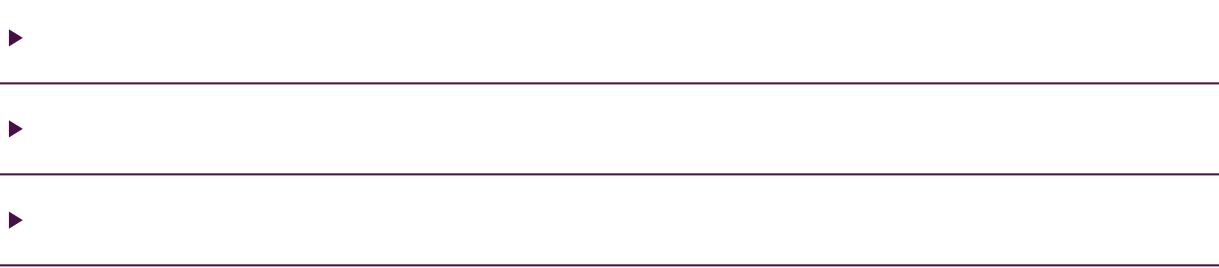

**Menschen durchsuchen eine Webseite oder ein Forum nach Hasskommentaren**

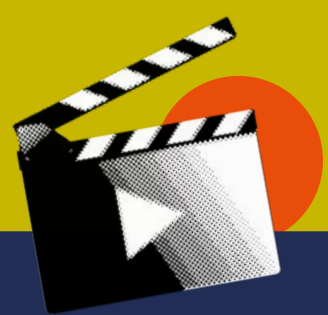

### **DMit KI**

**Beispiel: Bildoptimierungssoftware und Fotoeffekte beim Smartphone**

 $\blacktriangleright$ 

**Körperscan mit dem Smartphone, um beim Onlineshopping die geeignete Kleidergröße zu finden**

ь

**Bots beim Zocken**

**Automatische Gesichtserkennung bei Snapchat-Filtern**

 $\blacktriangleright$ 

**Einparkassistent**

**Bilderkennungssoftware erkennt Krankheiten auf Röntgen- oder MRT-Bildern**

**YouTube-Vorschläge auf Basis des bisher Gesehenen**

**TIPP: superlustig und interessant! Wie funktionieren Vorschlagsysteme?** 

Johannes Schildgen beim #34 Science Slam in Berlin: "Möchten Sie vielleicht **Pommes zu den Pommes?" [youtube.com/watch?v=6-TpRmQtVEI](https://www.youtube.com/watch?v=6-TpRmQtVEI)** 

**Lösungen am Heftende**

# <span id="page-9-0"></span>**Wie lernt eigentlich ein Computer?**

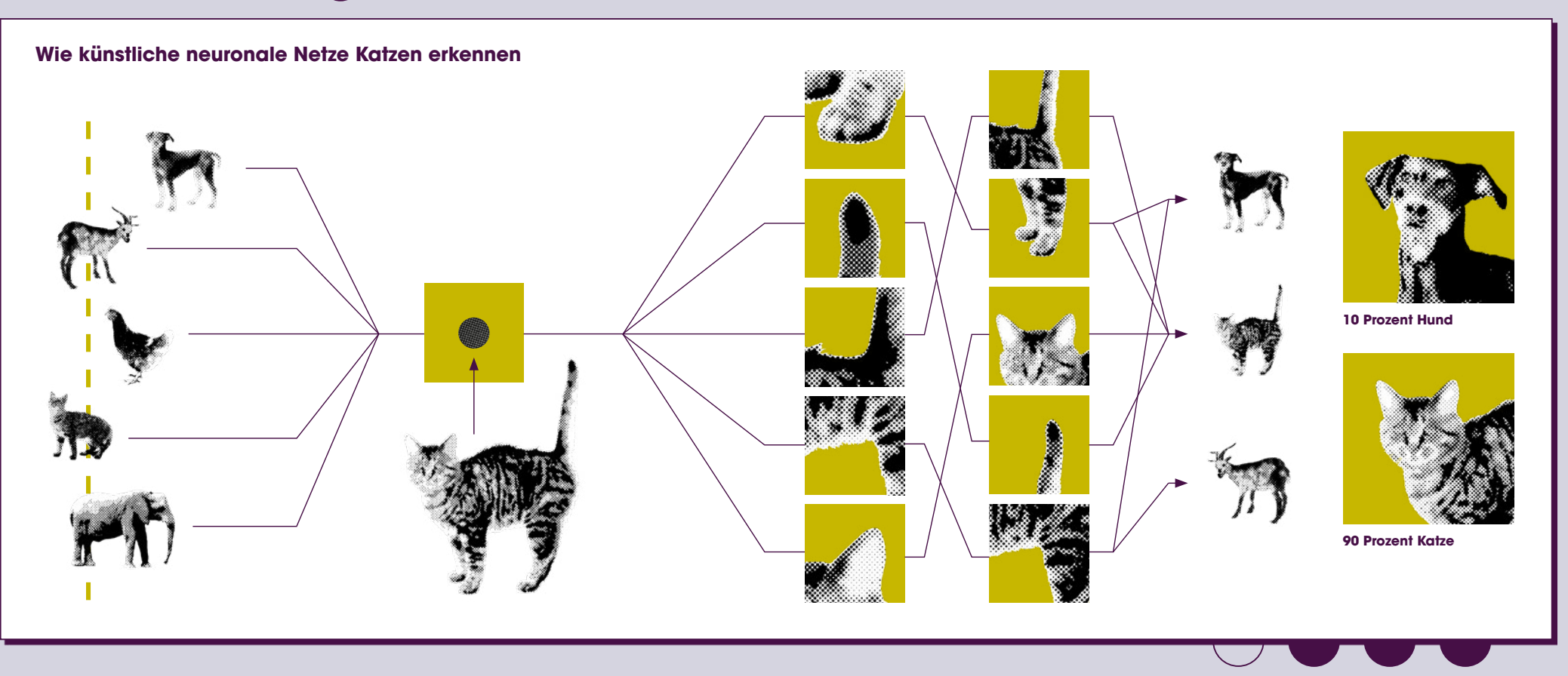

#### **Bringe die Schritte in die richtige Reihenfolge!**

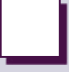

Dem künstlichen neuronalen Netz wird das unbekannte Bild einer Katze gezeigt.

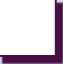

Die Zwischenschichten des künstlichen neuronalen Netzes erkennen verschiedene Teile und Strukturen des Tieres.

Das künstliche neuronale Netz klassifiziert das auf dem Bild dargestellte Tier mit einer bestimmten Wahrscheinlichkeit als Katze. Training des künstlichen neuronalen Netzes mit vielen verschiedenen Bildern von Katzen, Hunden und anderen Tieren.

Die Ausgangsschichten verbinden die erkannten Strukturen mit Eigenschaften von ihnen bekannten Tieren.

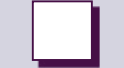

Die Eingangsschicht des künstlichen neuronalen Netzes erkennt einfache Formen.

# <span id="page-10-0"></span>Symbolrätsel **Tippe Symbolr**

Jedes Symbol steht für eine Ziffer von 0 bis 9, gleiche Symbole bedeuten also gleiche Ziffern. >> Finde die richtigen Ziffern heraus und schreib **sie an die Symbole, sodass korrekte Rechenaufgaben entstehen.**

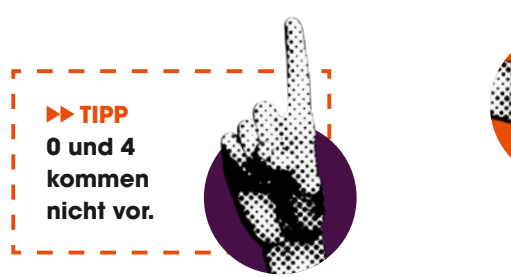

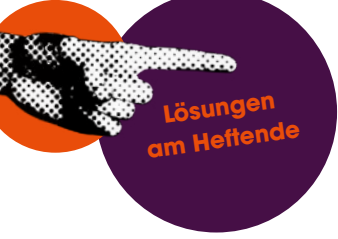

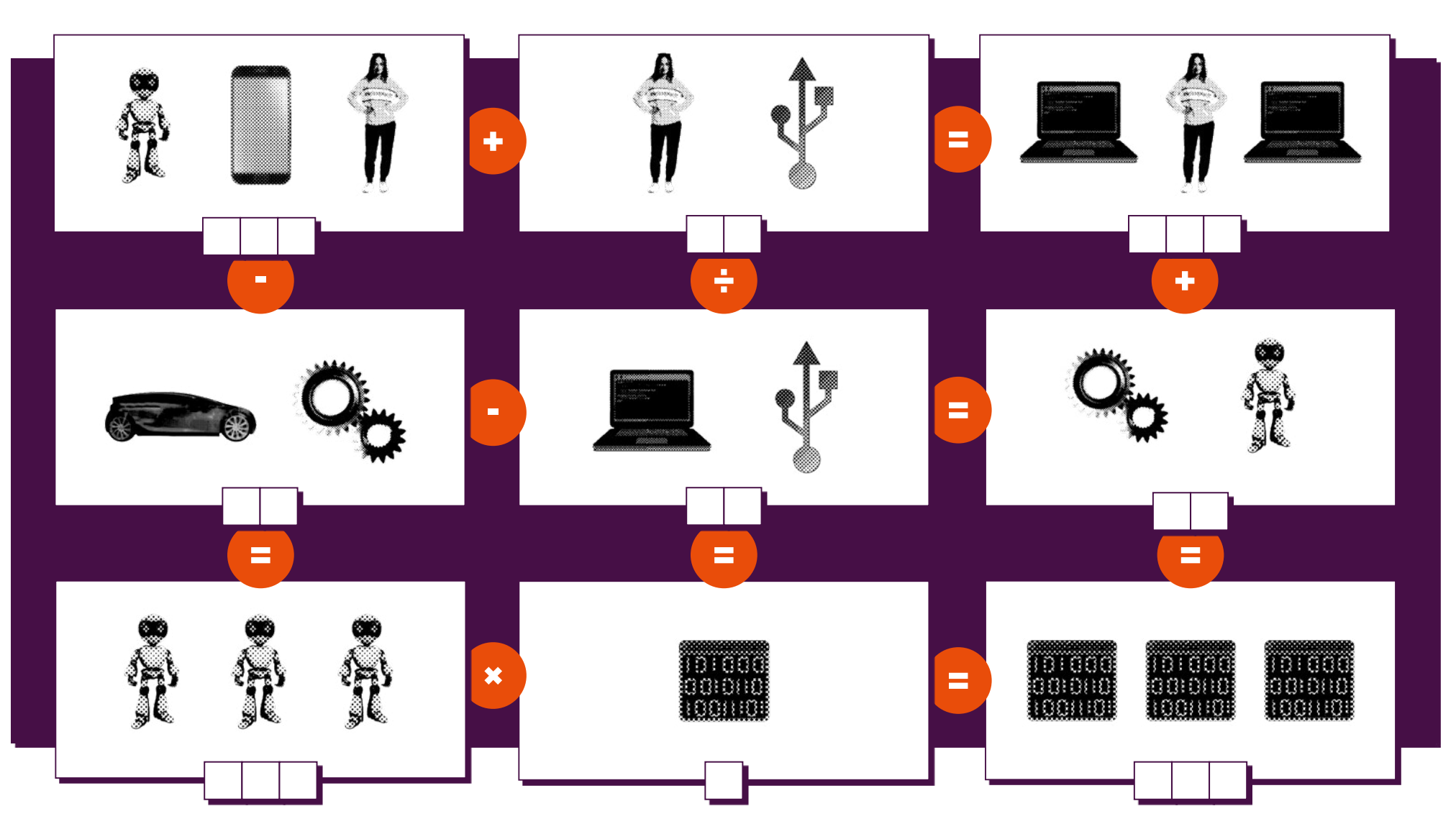

**Lösungen am Heftende** 

# <span id="page-11-0"></span>**Wir bauen ein Spiel "MENSCH, Maschine!" selbst**

**Mit dieser Anleitung kannst du das Original von "MENSCH, Maschine!" so nachbauen, wie es Martin Gardner schon 1961 entwickelte, spielte und veröffentlichte.**

### **Du benötigst:**

- **einen Karton (ca. 15×15 cm) als Spielfeld**
- **24 leere Streichholzschachteln**
- **Schokolinsen, z.B. M&M's oder Smarties**
- **alle möglichen Spielsituationen (siehe nächste Seite)**
- **3 weiße und 3 schwarze Mühlesteine**

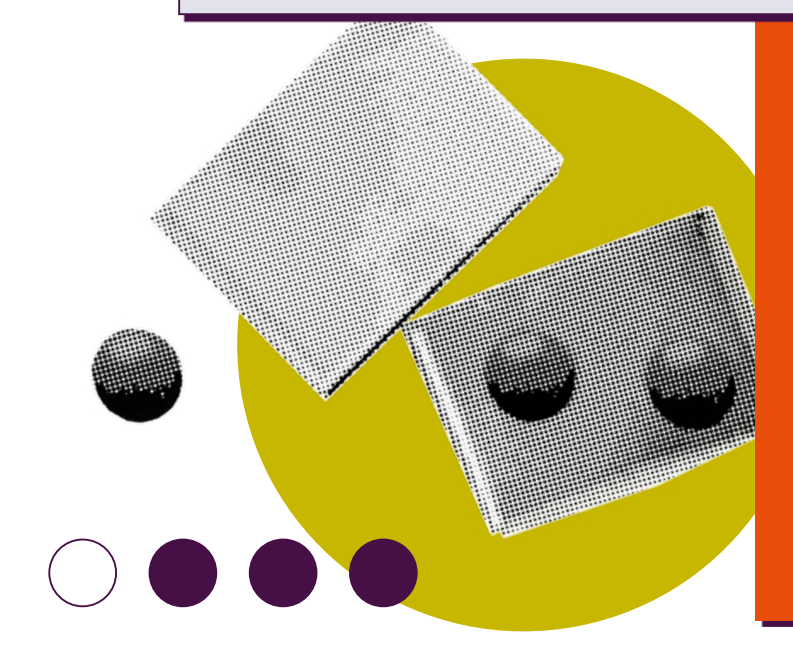

### **Bauanleitung**

- **1.** Färbe die Streichholzschachteln ein:
	- **a)** 2 Streichholzschachteln für die Züge A1 und A2 werden z.B. blau
	- **b)** 11 Streichholzschachteln für die Züge B1 bis B11 werden z.B. gelb
	- **c)** 11 Streichholzschachteln für die Züge C1 bis C11 werden z.B. grün
- **2.** Kopiere dir die Spielsituationen der folgenden Seite oder zeichne sie ab.
- **3.** Schneide alle 24 Spielsituationen aus.
- **4.** Beklebe die Oberseiten der Streichholzschachteln mit den jeweiligen Spielsituationen. Achte auf die farbige Zuordnung, so findest du die Schachteln leichter wieder.
- **5.** Beschrifte die Vorderseite der Schachteln mit der jeweiligen Zugnummer, z.B. B3
- **6.** Befülle die Streichholzschachteln mit Schokolinsen: Fülle von jeder Farbe, die auf der Spielsituation einer Schachtel in den farbigen Pfeilen vorkommt, eine Schokolinse in die Streichholzschachtel, so z.B. für B2 eine gelbe, eine rote und eine blaue Linse. Damit enthält jede Schachtel nun zwei bis vier Linsen.
- **7.** Baue ein quadratisches Spielfeld (15×15cm):
	- **a)** Zeichne auf einen Karton ein Quadrat mit Kantenlänge 15 cm und unterteile es in 9 Felder (jeweils 5×5cm).
	- **b)** Markiere, auf welcher Seite der Mensch und auf welcher Seite die Maschine beginnt.
- **Nun kann es losgehen!**

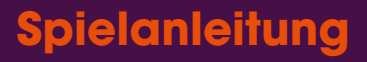

- **1.**  Der Mensch zieht zuerst. Er darf beim ersten Zug nur mit dem von sich aus gesehen rechten oder mittleren Stein ziehen.
- **2.**  Prüfe, ob der Mensch schon gewonnen hat!
- **3.**  Ist dies nicht der Fall, suche die passende Spielsituation auf den Streichholzschachteln.
- **4.**  Nimm die entsprechende Schachtel und schüttle sie.
- 5. Anschließend ziehst du "blind" eine der Linsen.
- **6.**  Lege sie auf die offene Streichholzschachtel.
- **7.**  Führe den gezogenen Zug durch.
- **8.**  Überprüfe jetzt wieder, ob das Spiel zu Ende ist: Hat die Maschine schon gewonnen?
- **9.**  Wenn nicht, ist jetzt wieder der Mensch am Zug, und es geht wieder mit 2. weiter.
- **10.** Sollte der Mensch gewonnen haben, darfst du die zuletzt gezogene Linse aufessen und damit den schlechten Zug im wahrsten Sinne des Wortes vertilgen. Die restlichen Linsen kommen wieder in die Schachtel.
- **11.**  Hat die Maschine gewonnen, legst du alle Linsen wieder in ihre Streichholzschachteln.
- **Woran erkennst du jetzt den Zustand des Modells? Wie funktioniert hier das Lernen des Modells?**

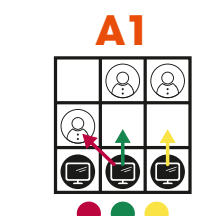

g

Ŗ

 $\bullet$ 

كبرا

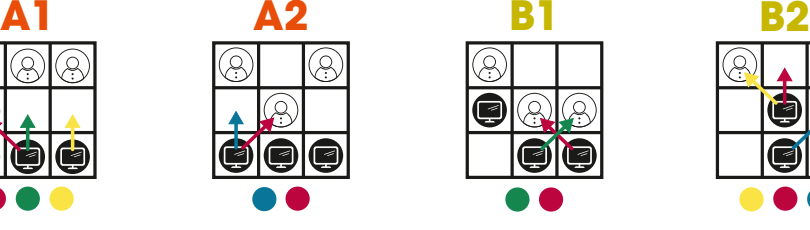

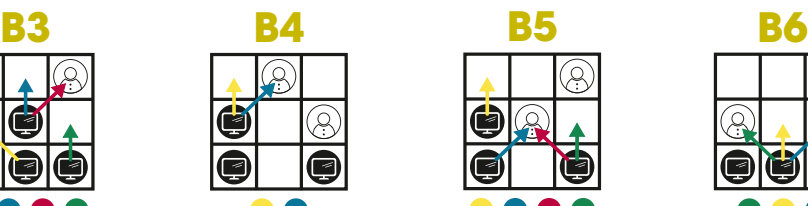

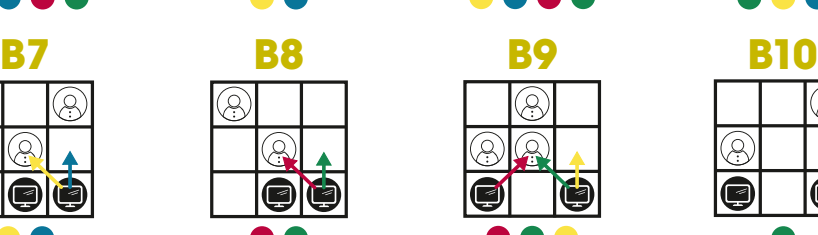

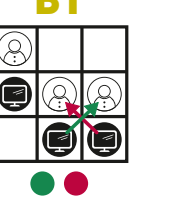

 $\mathcal{S}$ 

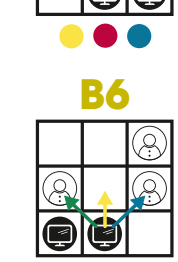

lû

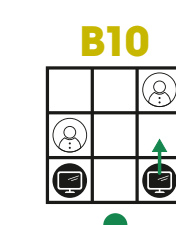

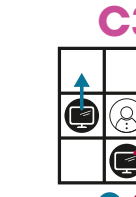

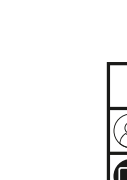

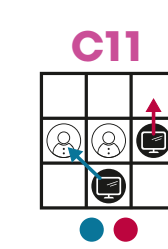

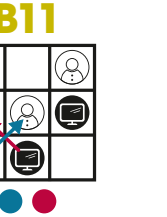

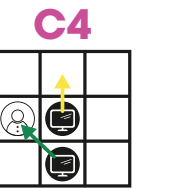

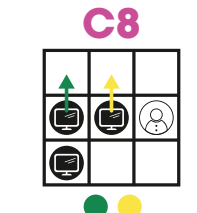

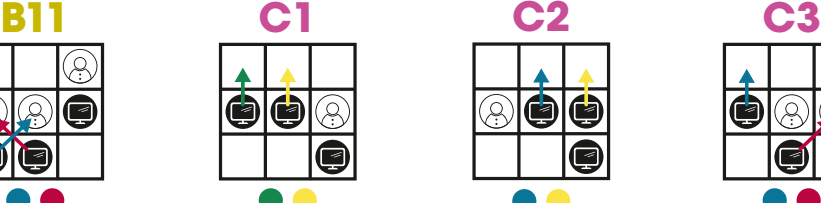

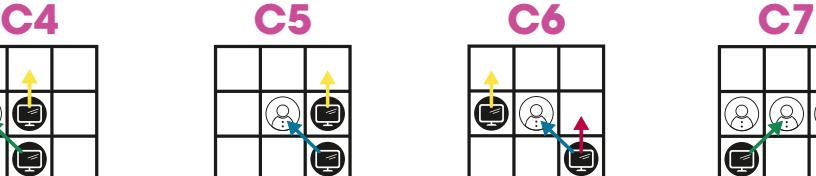

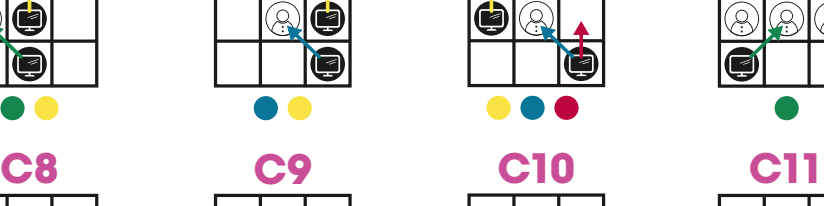

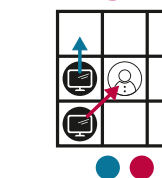

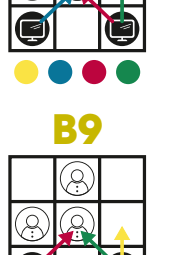

(6) (6)

Io

lû

0

G

 $\beta$ 

B

g  $\left( 2\right)$ 

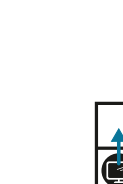

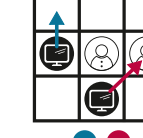

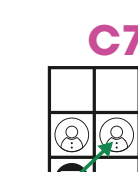

-liller

## <span id="page-13-0"></span>**Stell dir die** intelligenteste Person **vor, die du kennst …**  $\langle \hat{a} \rangle$

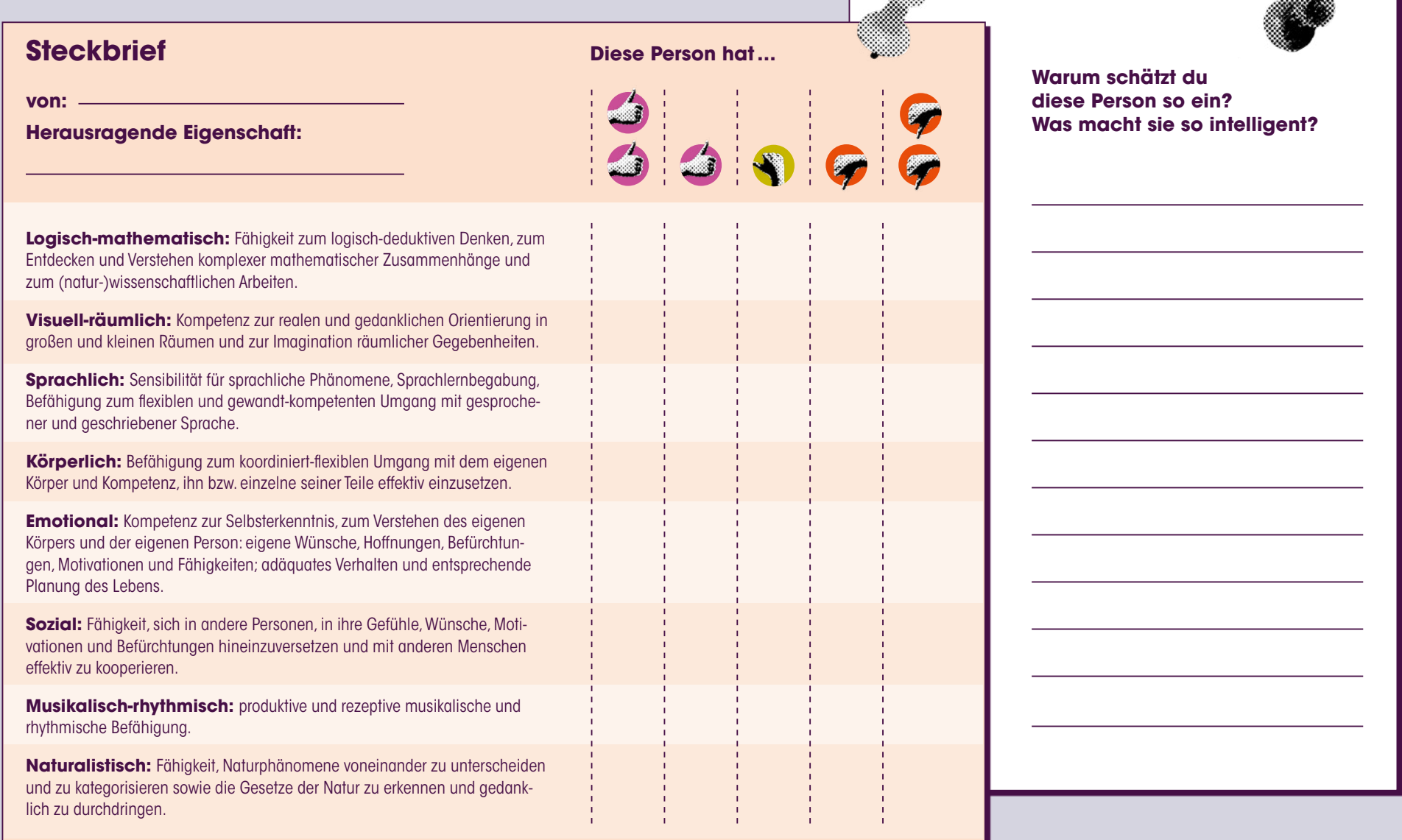

# <span id="page-14-0"></span>**Kleines KI-Quiz**

### **Horizontal**

- KI, mit der man sich unterhalten kann **7**
- 10 Datenstruktur, in der KI lernt: ... Netz
- Nachname eines geschichtsträchtigen Informatikers 4
- 8 Lehre der Moral
- **104831** Durch Kontext und Bedeutung angereicherte Daten  $\mathbf{3}$
- 1 Handlungsvorschrift zur Lösung eines Problems

### **Vertikal**

- 11 Intelligenzbereich
- 11<br>9<br>6 Zahlensystem, in dem Computer rechnen
- 6 Chatbot, der den Loebner-Preis gewonnen hat
- 12<br>5<br>2 12 Abkürzung für Künstliche Intelligenz
- Verb für "Wissenserwerb"
- Begriff für Maschinen mensch

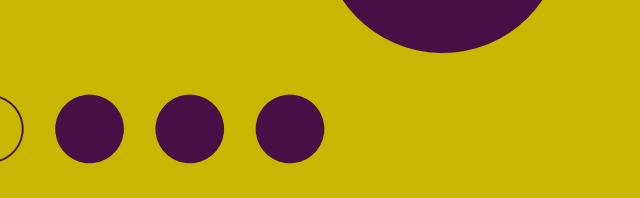

Lösungen<br>am Heftende

**1**

**7**

**5**

**8**

**3**

**11**

**9**<br> **6**<br> **6**<br> **6** 

 $\bullet$ 

**10**

**4**

**2**

**12**

# <span id="page-15-0"></span>**Ein Blick auf die KI-Geschichte**

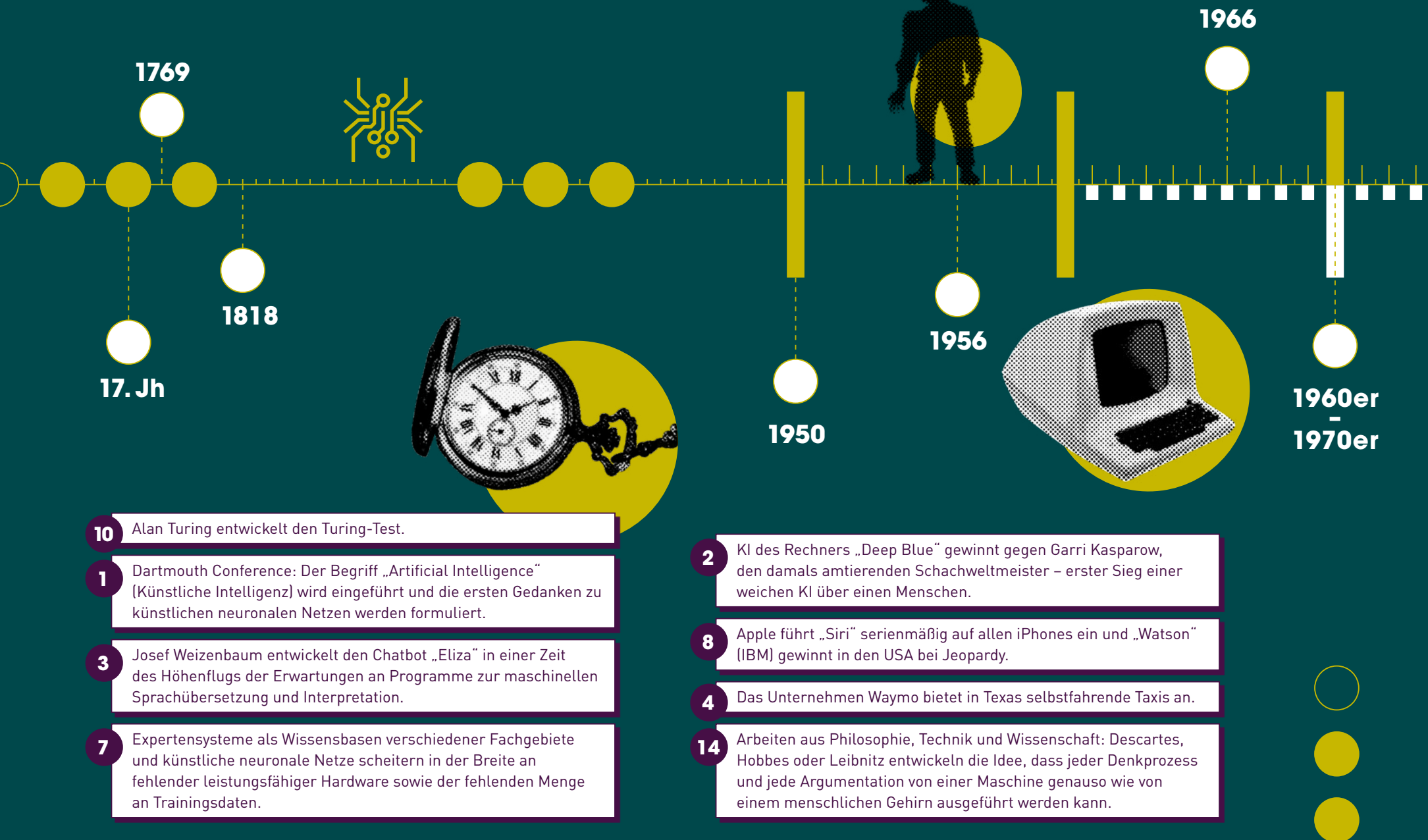

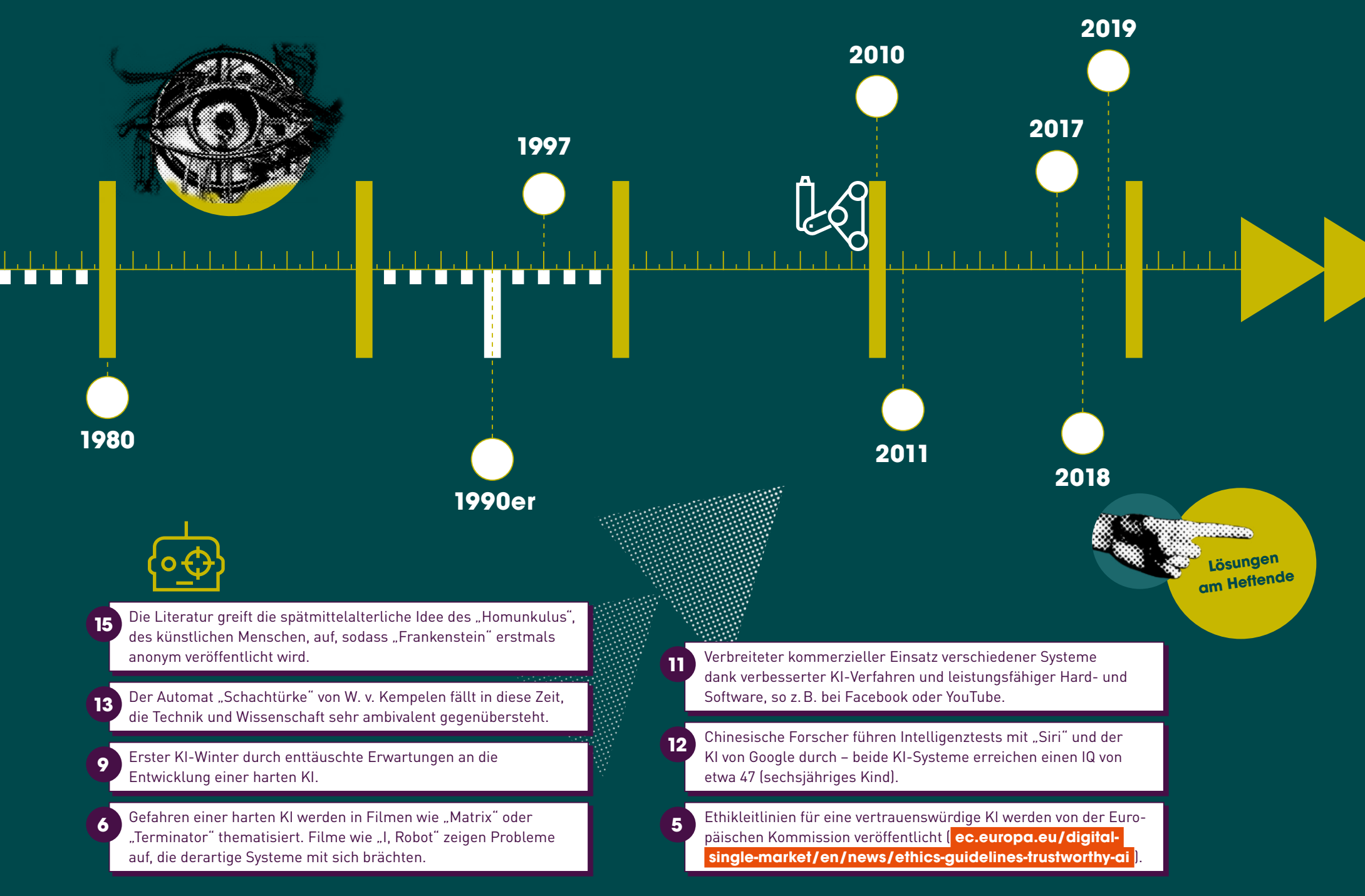

# <span id="page-17-0"></span>**Blick in die Zukunft: KI vor Gericht?**

**"Im Namen des Volkes: Das autonome Fahrzeug Robocar 4.1 wird der fahrlässigen Körperverletzung für schuldig befunden.** 

**Aufgrund eines fehlerhaften Kartenupdates seiner Navigationssoftware war es am 1. April 2036 in falscher Richtung in eine Einbahnstraße eingebogen, wodurch die Kollision mit einem entgegenkommenden Oldtimer nicht mehr vermieden werden konnte. Dessen menschlicher Fahrer wurde dabei verletzt. Dem Robocar 4.1 wird daher die Lizenz zur Personenbeförderung entzogen. Es wird ferner dazu verurteilt, künftig nur noch Abbruchmaterial auf der Baustelle des Berliner Flughafens zu transportieren."**

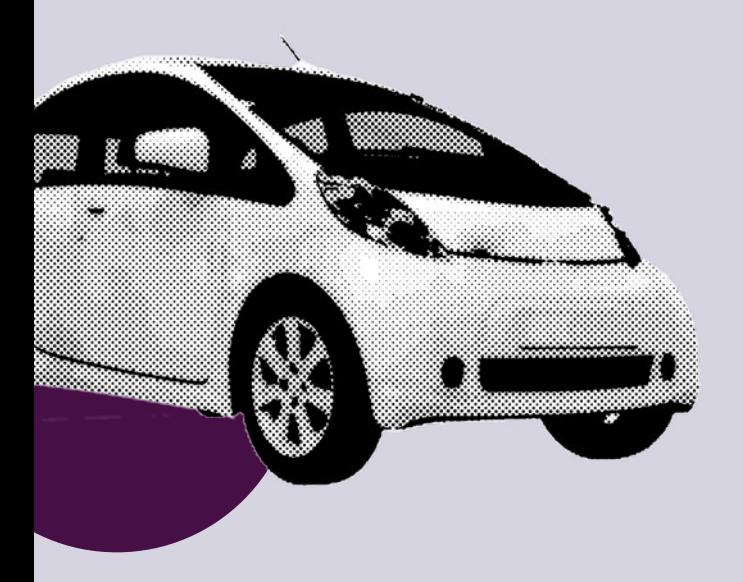

Ein fiktiver Gerichtsprozess in der Zukunft. Absurd wirkt er schon deshalb, weil Roboter gar nicht vor ein Strafgericht gestellt werden können. Ihnen fehlen die dazu notwendigen menschlichen Eigenschaften: Wille. Bewusstsein. Ein Gefühl für Recht und Unrecht. Die Fähigkeit, Schuld auf sich zu laden.

Doch die Frage dahinter wird bald eine Antwort brauchen: **Wer trägt die Verantwortung für Schäden, die Roboter anrichten?** Statt um Bestrafung geht es eher um finanziellen Ausgleich, aber die Antwort wird drängender, je intelligenter die Maschinen werden, je selbstständiger sie handeln, je mehr es von ihnen gibt, vor allem aber: je schneller sie lernen. Wer lernt, der lernt womöglich auch etwas Falsches. Werden sich Ingenieurinnen und Ingenieure in Bezug auf Roboter eines Tages ähnliche Fragen stellen wie heute so manch entsetztes Elternpaar, das nicht verstehen kann, wieso ihr Nachwuchs trotz bester Erziehung auf die schiefe Bahn geraten konnte? Und welche Folgen hätte das?

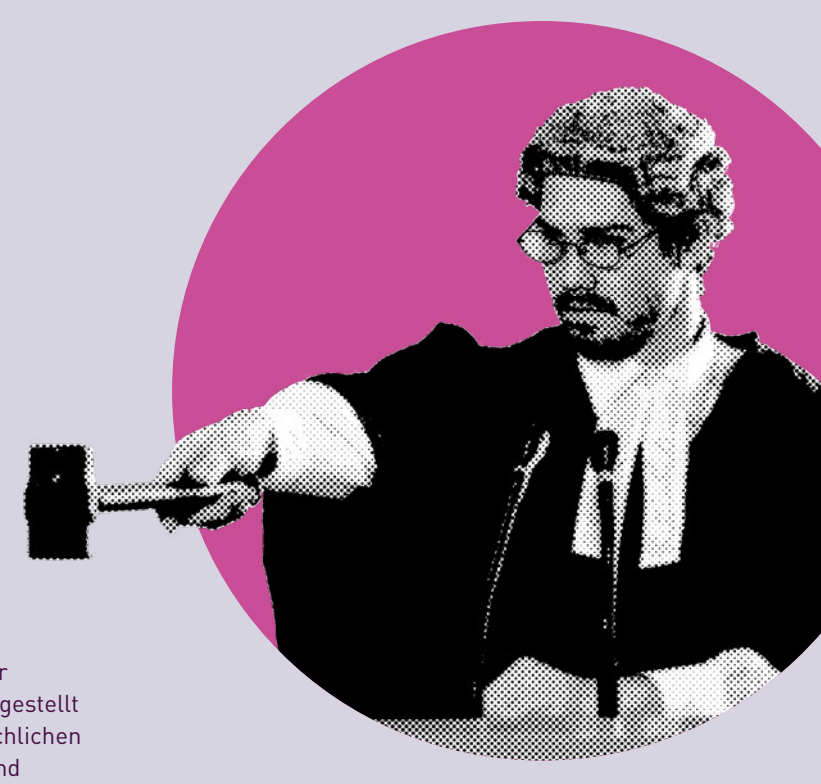

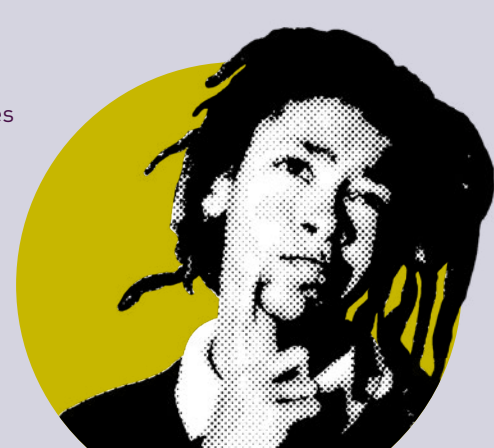

# <span id="page-18-0"></span>**Etwas zum Entspannen: Löse Binero!**

Ein Computer hatte Probleme beim Speichern einer Datei und es sind leider Daten verloren gegangen. Versuche die Daten wiederherzustellen, sodass der Computer die Datei wieder lesen kann. Von den Daten ist bekannt, dass ausschließlich Einsen und Nullen benutzt werden.

 **In jeder Zeile und Spalte müssen gleich viele Nullen und Einsen vorkommen. Senkrecht und waagerecht dürfen nicht mehr als zwei gleiche Ziffern nebeneinanderstehen.** 

### **Warum ist es einfacher, alles im Computer mit 0 und 1 zu codieren?**

Nun – im Computer werden nur sehr kleine Spannungen und elektrische Stromstärken verwendet, die zudem sehr schnell ein- und ausgeschaltet werden müssen. Möchte man nun mehrere Werte durch Spannungen darstellen, also z.B. 0 V (Ziffer 0), 0,1 V (Ziffer 1), 0,2 V (Ziffer 2), 0,3 V (Ziffer 3) usw., können schnell Fehler auftreten: Muss ein Wert von 0,15 V nun als 1 oder 2 interpretiert werden? Oder ist es gar ein anderer Wert, aber irgendwo ging Spannung "verloren" oder die endgültige Spannung ist aktuell noch gar nicht erreicht und steigt noch?

Einfacher ist es, wenn es nur "Spannung an" (1) und "Spannung aus" (0) gibt. Natürlich kann es hier auch zu Fehlern kommen. Aber zwischen zwei Werten sicher zu unterscheiden ist (technisch) wesentlich einfacher.

> **Lösungen am Heftende**

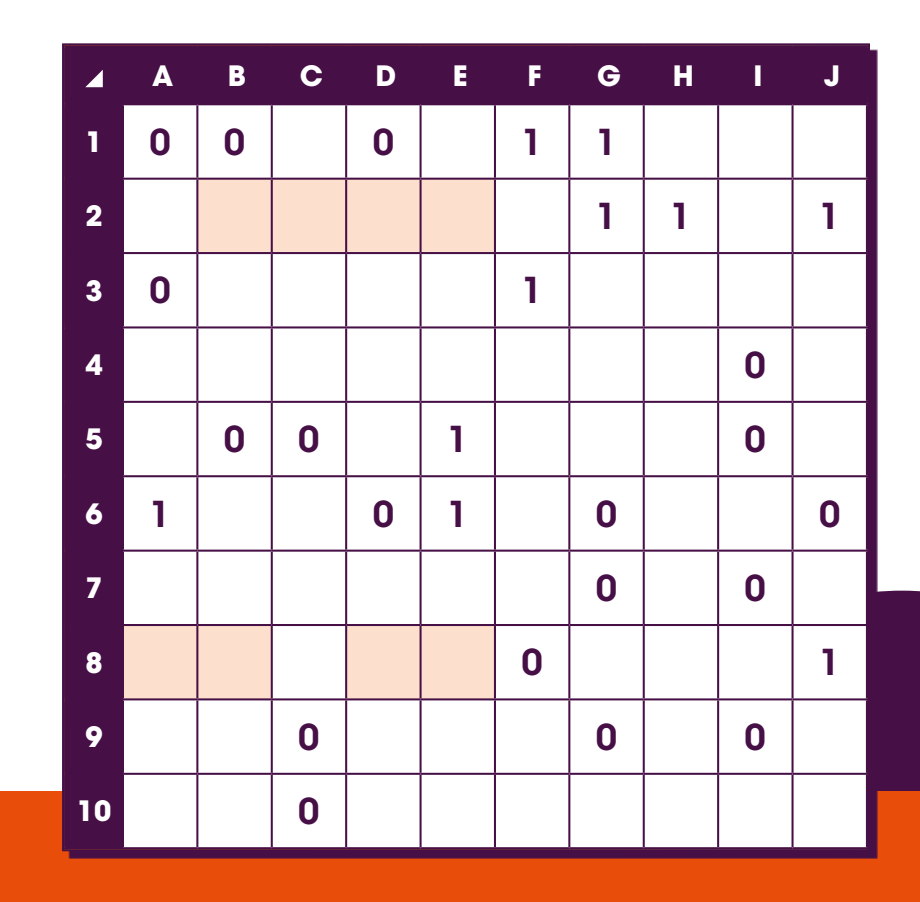

#### **HINWEIS 1:**

Du hast die **Zeile 2** bereits gefüllt und dir fehlen nur noch **B2, C2, D2, E2**  (orange markiert)? In diesem Bereich müssen noch eine eins und drei Nullen eingetragen werden. Es gibt nur eine Möglichkeit, wie du die Eins zwischen die Nullen setzen kannst, damit nicht zu viele Nullen nebeneinanderstehen.

#### **HINWEIS 2:**

Du hast die **Zeile 8** bereits gefüllt und dir fehlen nur noch die beiden Zweierpäckchen **A8, B8** und **D8, E8** (orange markiert)? In diesem Bereich müssen noch eine eins und drei Nullen eingetragen werden. In welches der beiden Päckchen müsste die Eins gesetzt werden, da dort sonst zu viele Nullen nebeneinanderstehen würden? In dem anderen Päckchen kannst du dann sicher zwei der Nullen eintragen.

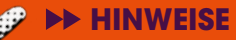

**1.** Der Chatbot ist auf Server 20B1 gespeichert. **2.** Laura nutzt die Fahrassistenz

- eines Autos.
- **3.** Die Staubsaugerrobotersoftware wird von BerlinIT hergestellt.
- **4.** Server 73E steht links von Server 1B1A
- **5.** MoonSystems speichert seine KI auf Server 73E.
- **6.** Die KI, die Marie nutzt, heißt "Bob".
- **7.** Intelligence42 speichert seine KI auf dem mittleren Server.
- 8. Die KL die "Robert" heißt, ist auf Server 3D43 gespeichert.
- **9.** Die Gesichtserkennungssoftware ist auf dem Server ganz links gespeichert.
- 10. Der Server, auf dem "Alfred" gespeichert ist, steht neben dem Server, auf dem die KI gespeichert ist, die Ina nutzt.
- **11.** Der Server, auf dem die KI gespeichert ist, die Paula nutzt, steht neben dem Server, auf dem "Robert" gespeichert ist.
- 12. Die KI "Horst-Dieter" wird von RoboTec hergestellt.
- **13.** Die Gesichtserkennungssoftware ist auf dem Server gespeichert, der neben Server 400C steht.
- **14.** Das Übersetzungsprogramm heißt James".
- **15.** Neben dem Server, den AutonomousXY nutzt, wird die KI "Alfred" abgespeichert.

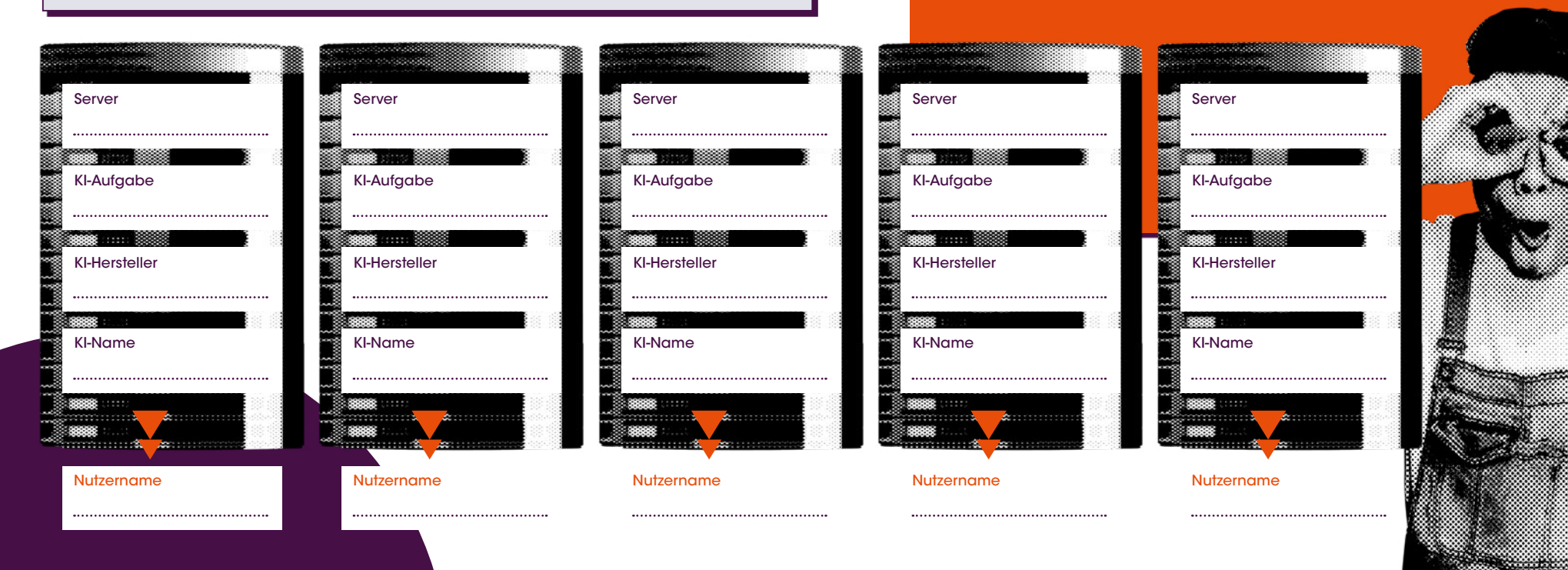

<span id="page-19-0"></span>**Wem gehört welche KI?**

Anna, Laura, Ina, Paula und Marie nutzen alle verschiedene KIs, die verschiedene Namen haben, verschiedene Aufgaben erledigen können und von verschiedenen Herstellern gebaut wurden. In einem Rechenzentrum stehen fünf Server nebeneinander in einer Reihe, auf denen jeweils eine von diesen KIs gespeichert ist. **>> Finde anhand der Hinweise heraus, welches Kind welche KI nutzt, was sie tut, wer sie herstellt und auf welchem Server sie gespeichert ist.** 

#### **Hier ist eine Übersicht von allen Beteiligten:**

**Server:** Server 400C/Server 3D43/Server 73E/Sever 20B1/Server 1B1A **KI-Aufgabe:** Staubsaugerrobotersoftware/Übersetzungsprogramm/Chatbot/ Gesichtserkennungssoftware/Fahrassistenz eines Autos **KI-Hersteller:** RoboTec /MoonSystems /Intelligence42/BerlinIT/AutonomousXY **Name der KI:** Robert/Alfred/Bob/James /Horst-Dieter **Name der Nutzer:** Anna/Laura/Ina/Paula/Marie

## <span id="page-20-0"></span>**Berufe im Wandel**

Was glaubst du – wie änderten sich die verschiedenen Berufe über die Jahrhunderte? **Beschreibe, wie deiner Meinung nach die verschiedenen Berufe vor 200 Jahren und vor 50 Jahren aussahen, wie sie heute aussehen und was du glaubst, wie sie in 50 Jahren aussehen werden!**

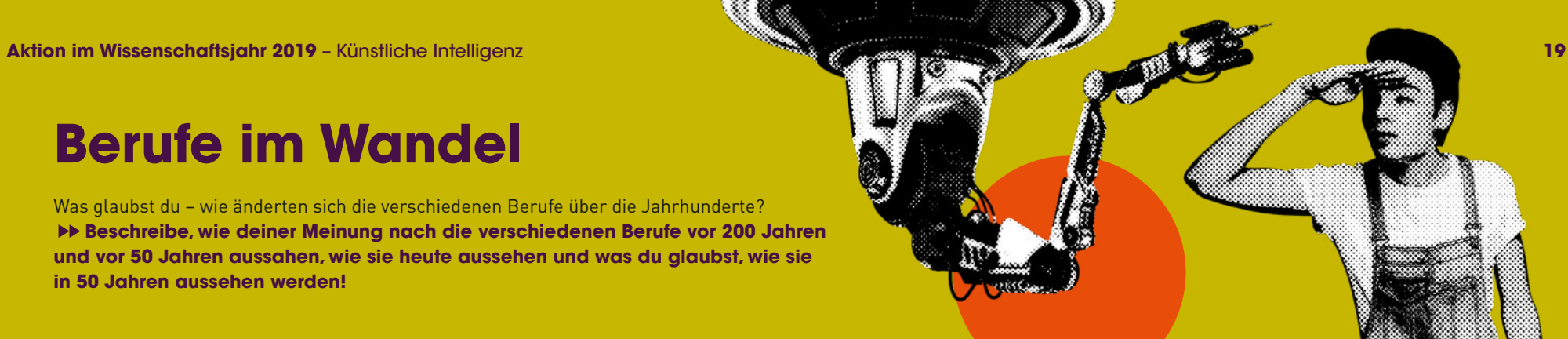

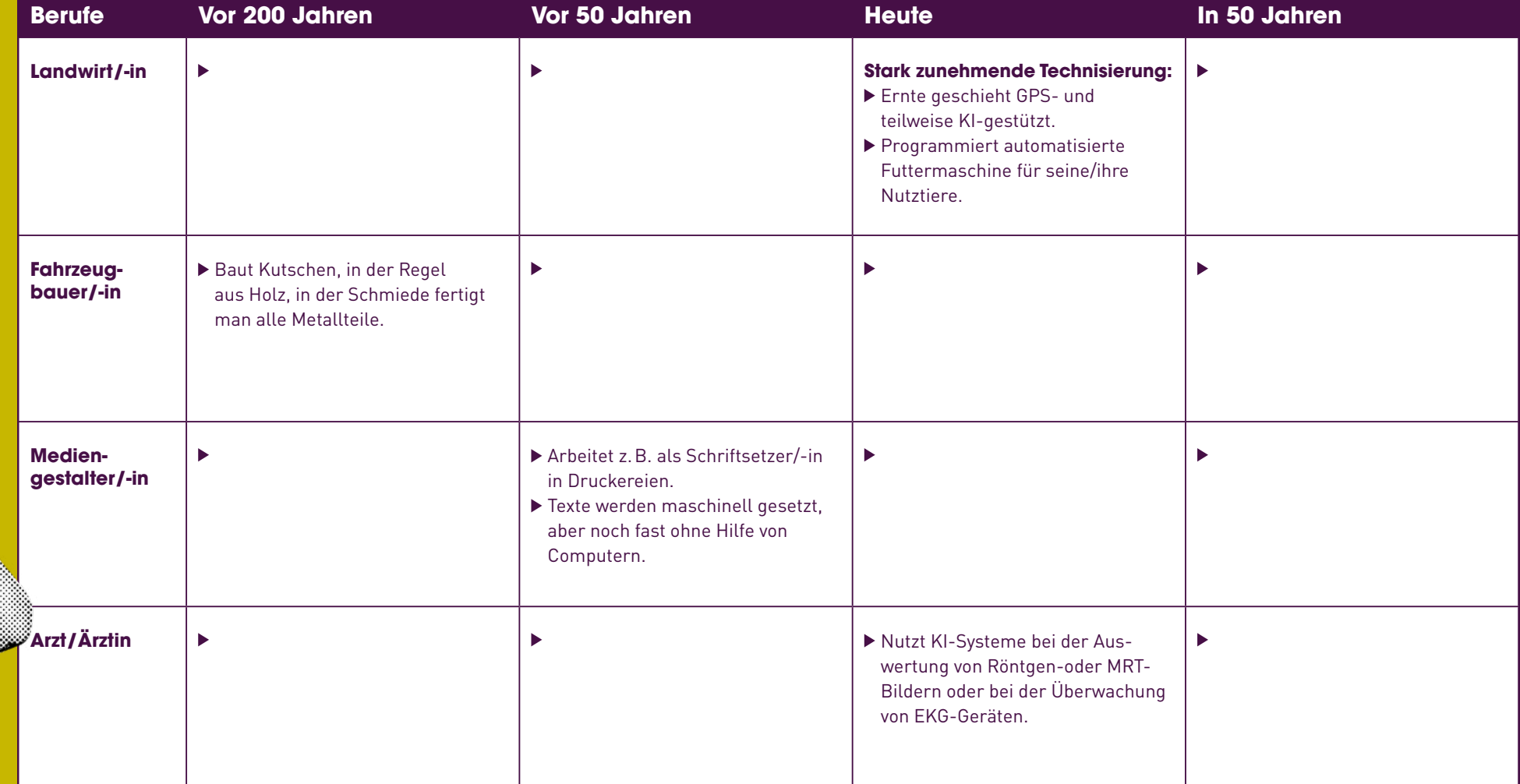

# <span id="page-21-0"></span>**In welcher KI-Welt**  will ich leben?

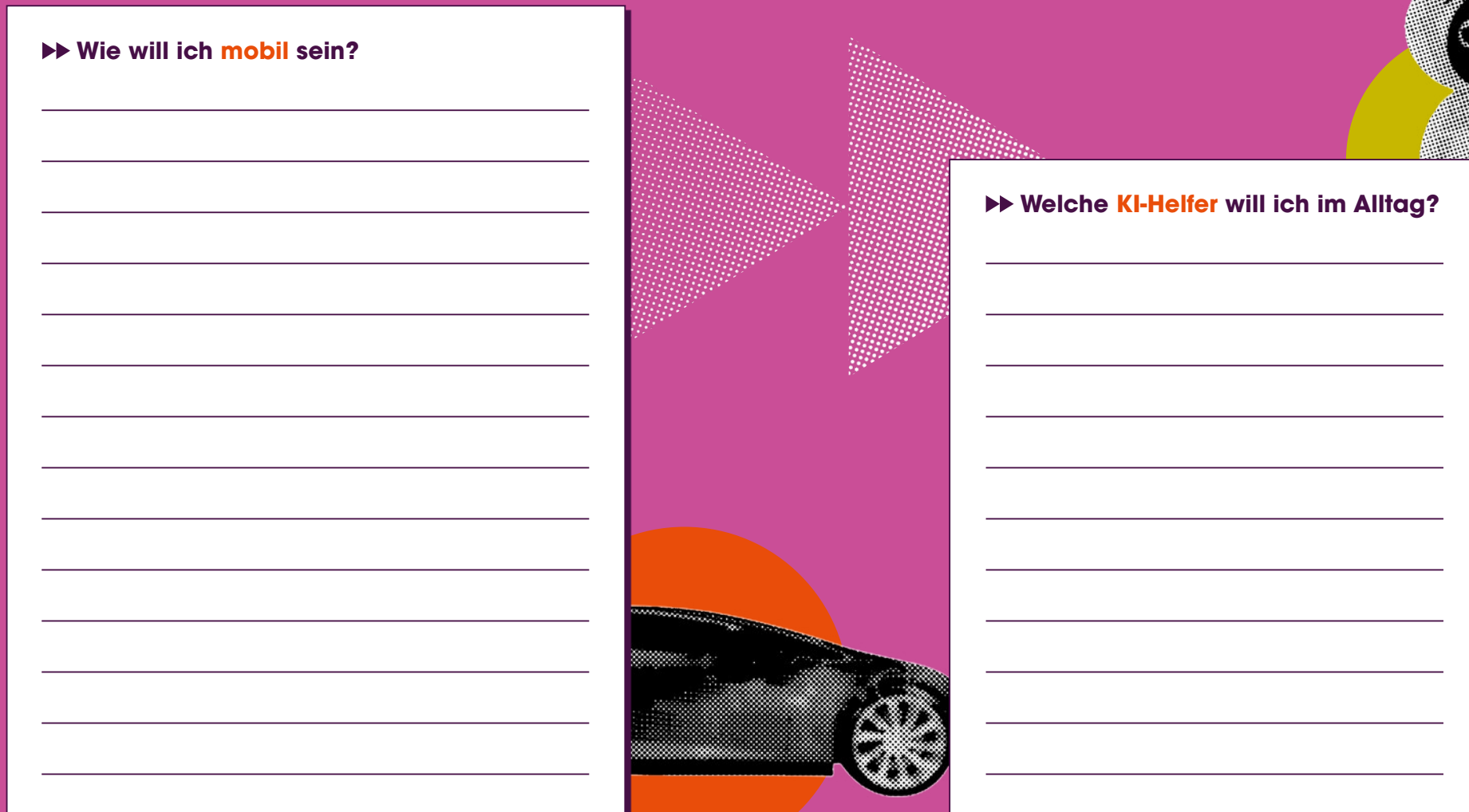

**Wie will ich leben und wohnen?**

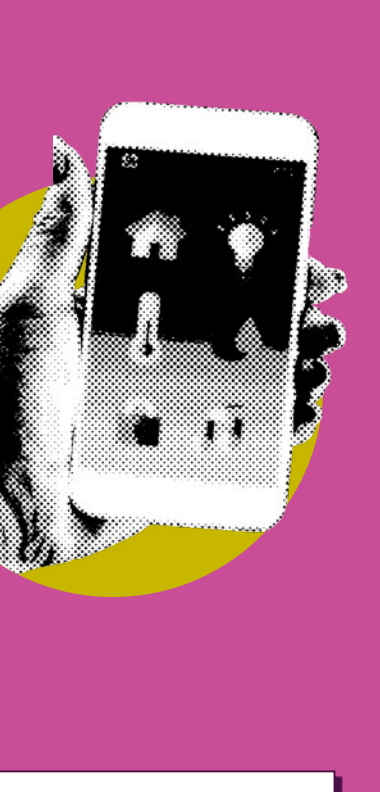

#### **Welchen Beruf will ich haben?**

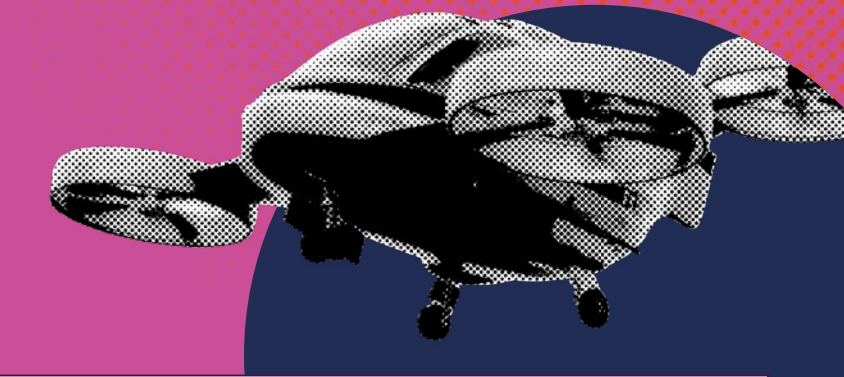

#### **Wie soll meine Umwelt mit KI aussehen?**

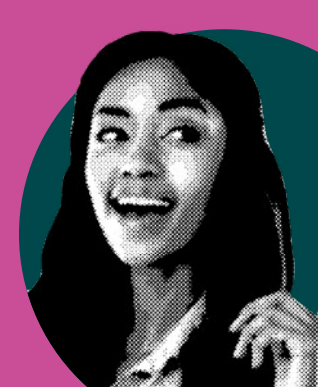

<span id="page-23-0"></span>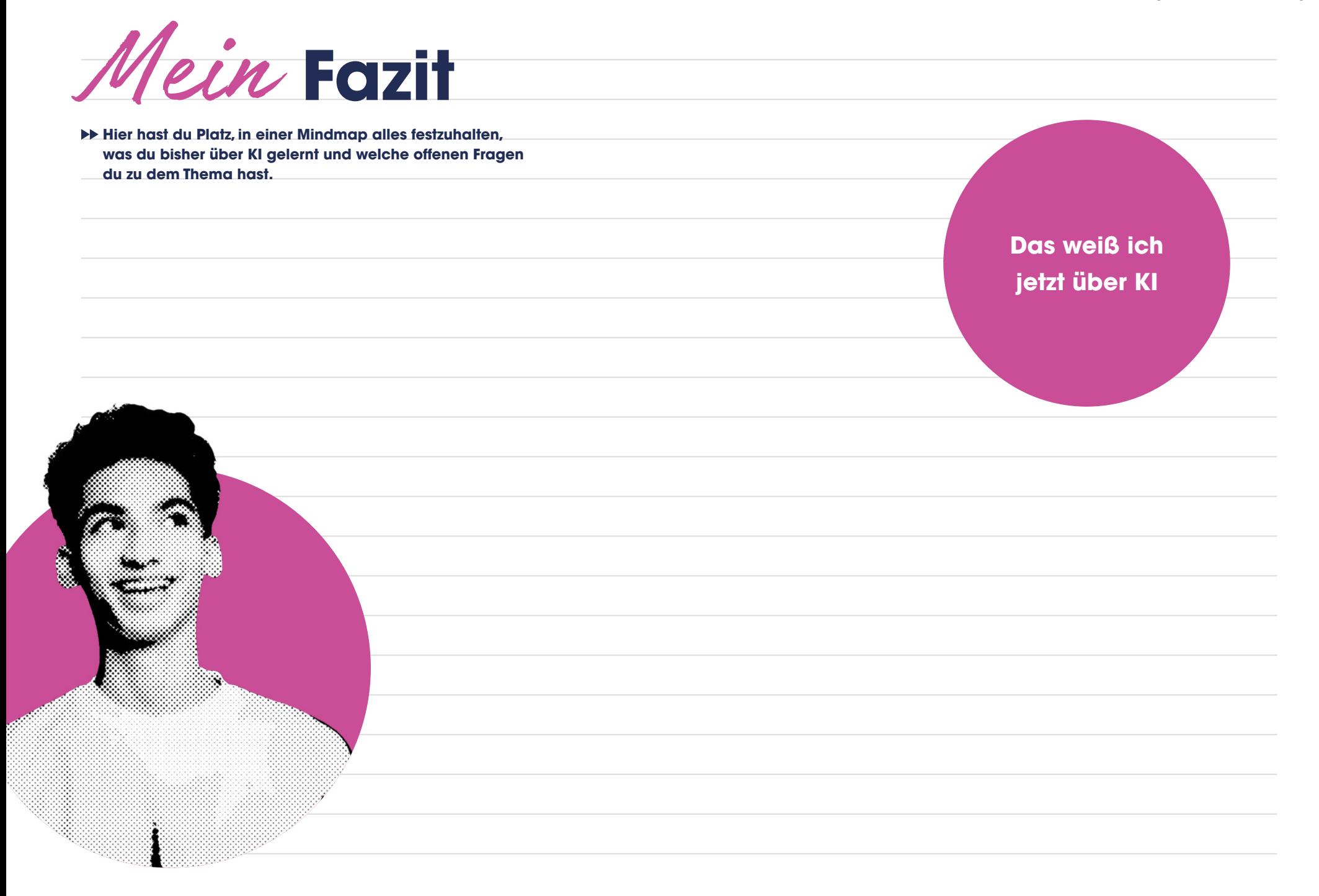

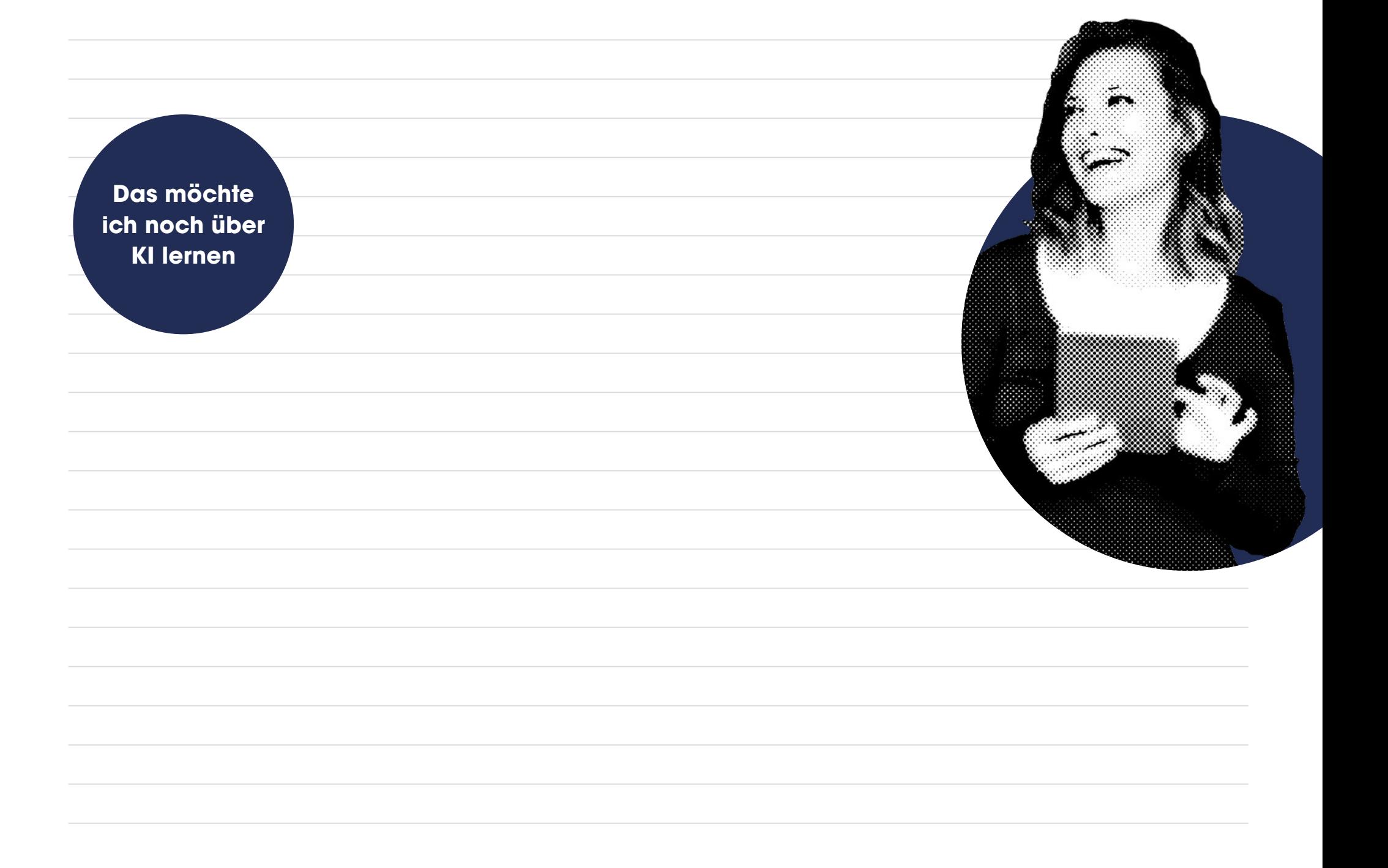

# <span id="page-25-0"></span>**Lösungen**

#### **Seite 6/7:**

#### **Was hat KI mit meinem Leben zu tun?**

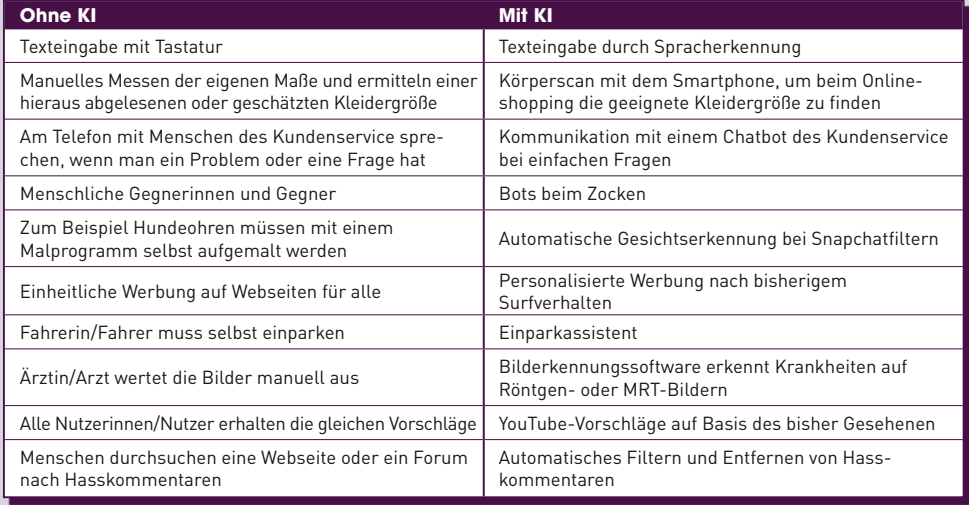

#### **Seite 8: Wie lernt eigentlich ein Computer?**

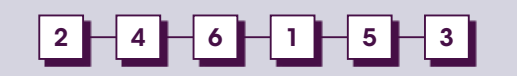

#### **Seite 9: Symbolrätsel**

## 1 9 7 **0** 7 5 **0** 2 7 2 **- ÷ + 8 6 6 2 5 0** 6 1 **= = =** 1 1 1 **0** 3 **=** 3 3 3

#### **Seite 13: Kleines KI-Quiz**

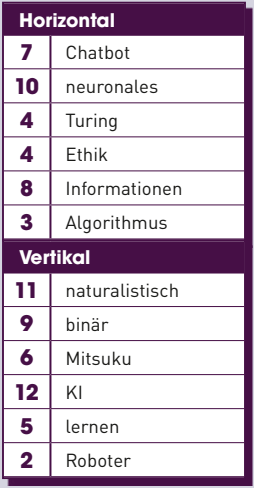

#### **Seite 17: Löse Binero!**

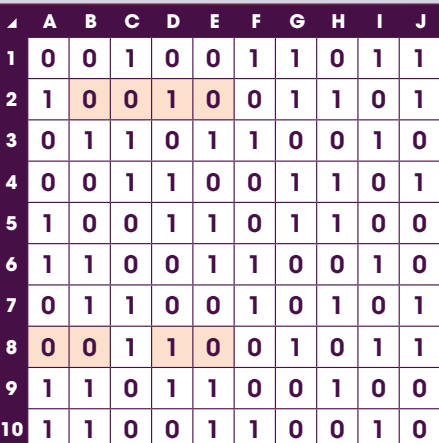

#### **Seite 14/15:**

**Ein Blick auf die KI-Geschichte**

## **14 13 15 10 1 3 9 7 6 2 11 8 12 4 5**

#### **Seite 18:**

**Wem gehört welche KI?**

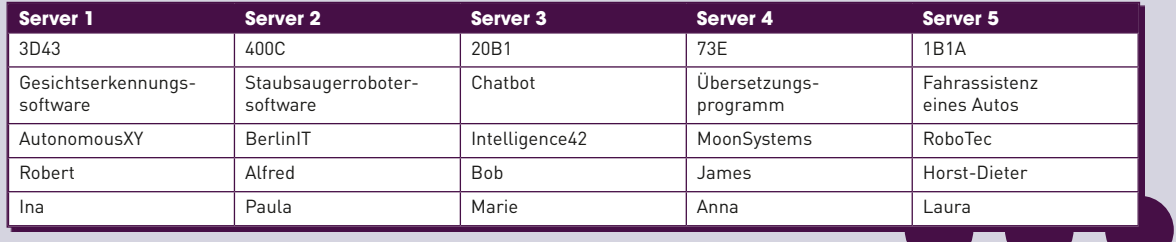

### **Impressum**

#### **Herausgeber**

Bundesministerium für Bildung und Forschung, Referat Wissenschaftskommunikation; Wissenschaftsjahre 10117 Berlin

#### **Idee, Redaktion, Gestaltung**

DLR Projektträger; familie redlich AG Agentur für Marken und Kommunikation/ KOMPAKTMEDIEN Agentur für Kommunikation GmbH

**Konzeption und Texterstellung** Universität Paderborn, Fachgruppe Didaktik der Informatik mit Unterstützung der Fachgruppe Didaktik der Mathematik

#### **Bildnachweise**

S.U2, 7, 9, 10, 13, 15, 17, 18: GettyImages /4FR S.2: GettyImages /Ron Levine S.3 GettyImages /Philipp Nemenz S.4: GettyImages /Tetra Images S.4: GettyImages /JohnnyGreig S.5 GettyImages /ZargonDesign S.5: GettyImages /Luis Alvarez S.5: GettyImages /LEONELLO CALVETTI S.5: GettyImages /Kemter S.6: GettyImages /Maskot S.7: GettyImages /Image Source

S.8: GettyImages /GlobalP

- S.8: GettyImages /Nina Goldenberg/ EyeEm
- S.8: GettyImages /kickstand
- S.8: GettyImages /Luxx Images
- S.9: GettyImages /Jeffoto
- S.12: GettyImages /Géza Bálint Ujvárosi/ EyeEm
- S.12: GettyImages /hocus-focus
- S.13: GettyImages /drbimages
- S.14: GettyImages /pbombaert
- S.14: GettyImages / shaineast
- S.16: GettyImages /izusek
- S.16: GettyImages /PeopleImages
- S.18: GettyImages /luismmolina
- S.21: GettyImages /Tassii
- S.21: GettyImages /Bill Oxford
- S.22: GettyImages /Roos Koole
- S.23: GettyImages /filadendron

S.7: Adobe Stock/gomolach S.8: Adobe Stock/DoraZett

- S.8: Adobe Stock/luna
- S.9: Adobe Stock/Vlad Kochelaevskiy
- S.9: Adobe Stock/Nikolai Titov
- S.9: Adobe Stock/evgenyjs1
- S.9: Adobe Stock/Daniel Berkmann
- S.9, 20: Adobe Stock/Michael Shake
- S.9: Adobe Stock/13FTStudio
- S.10: Adobe Stock/New Africa
- S.10: Adobe Stock/Halfpoint
- S.14: Adobe Stock/euthymia

S.15: Adobe Stock/ robypangy S.16: Adobe Stock/nerthuz S.18: Adobe Stock/khosrork S.19: Adobe Stock/drivemax97 S.19: Adobe Stock/khosrork S.20: Adobe Stock/phonlamaiphoto S.21: Adobe Stock/ chesky

#### **Druck**

Druck- und Verlagshaus Zarbock GmbH & Co. KG

### **Stand**

September 2019

Diese Druckschrift wird im Rahmen der Wissenschaftskommunikation vom Bundesministerium für Bildung und Forschung unentgeltlich abgegeben.

Sie ist nicht zum gewerblichen Vertrieb bestimmt. Sie darf weder von Parteien noch von Wahlwerberinnen/Wahlwerbern oder Wahlhelferinnen/Wahlhelfern während eines Wahlkampfes zum Zweck der Wahlwerbung verwendet werden. Dies gilt für Bundestags-, Landtags- und Kommunalwahlen sowie für Wahlen zum Europäischen Parlament.

Missbräuchlich sind insbesondere die Verteilung auf Wahlveranstaltungen und an Informationsständen der Parteien sowie das Einlegen, Aufdrucken oder Aufkleben parteipolitischer Informationen oder Werbemittel. Untersagt ist gleichfalls die Weitergabe an Dritte zum Zwecke der Wahlwerbung.

Unabhängig davon, wann, auf welchem Weg und in welcher Anzahl diese Schrift der Empfängerin/dem Empfänger zugegangen ist, darf sie auch ohne zeitlichen Bezug zu einer bevorstehenden Wahl nicht in einer Weise verwendet werden, die als Parteinahme der Bundesregierung zugunsten einzelner politischer Gruppen verstanden werden könnte.

Die Wissenschaftsjahre sind eine Initiative des Bundesministeriums für Bildung und Forschung (BMBF) gemeinsam mit Wissenschaft im Dialog (WiD). Sie tragen als zentrales Instrument der Wissenschaftskommunikation Forschung in die Öffentlichkeit und unterstützen den Dialog zwischen Forschung und Gesellschaft.

**"Mensch, Maschine!"** ist ein gemeinsames Projekt von:

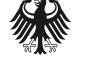

Bundesministerium Für Bildung<br>und Forschung

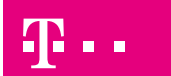

Deutsche Telekom Stiftung

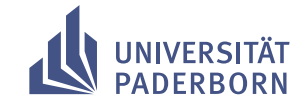